# **How To Write A Journal Entry**

[FREE] How To Write A Journal Entry.PDF. Book file PDF easily for everyone and every device. You can download and read online How To Write A Journal Entry file PDF Book only if you are registered here. And also You can download or read online all Book PDF file that related with how to write a journal entry book. Happy reading How To Write A Journal Entry Book everyone. Download file Free Book PDF How To Write A Journal Entry at Complete PDF Library. This Book have some digital formats such us : paperbook, ebook, kindle, epub, and another formats. Here is The Complete PDF Book Library. It's free to register here to get Book file PDF How To Write A Journal Entry.

## **How to Write a Journal Entry with Sample Entries wikiHow**

January 11th, 2019 - How to Write a Journal Entry A journal can be a chronicle of your daily activities a summary of your most intimate thoughts or simply a way to keep

## **Learning Journals Audience Dialogue**

January 10th, 2019 - Learning journals or reflective journals what they are how they are used and how to write them

#### **Mom Made Us Write This In The Summer Max and Maggie**

December 24th, 2018 - Mom Made Us Write This In The Summer Max and Maggie Journal Ali Maier Joanna Robinson on Amazon com FREE shipping on qualifying offers A sister and brother

## **33 Journaling Ideas What to Write About in a Daily Journal**

January 26th, 2017 - Have you ever been at a loss for word when deciding what to write in a journal As a writer I find that keeping a daily journal is imperative for

## **How to Write a Travel Journal Vagabondish**

November 28th, 2007 - Of course you re keeping a travel journal so why not craft one that you ll actually read again

#### **How to Keep a Journal with Sample Entries wikiHow**

June 21st, 2016 - How to Keep a Journal The window to your soul keeping a journal can be a way of giving your feelings an outlet like no other a place where your deepest

# **Literature Circle Notebook Entry Prompts Mrs Hatzi**

January 11th, 2019 - Literature Circle Notebook Entry Prompts You are to select five notebook entries to do independently Please write the topic number and date at the top of each entry

## **Fixed Assets Journal Entries Double Entry Bookkeeping**

January 10th, 2019 - A quick reference for fixed assets journal entries setting out the most commonly encountered situations when dealing with fixed assets

#### **Journaling file system Wikipedia**

January 9th, 2019 - A journaling file system is a file system that keeps track of changes not yet committed to the file system s main part by recording the intentions of such changes in

## **How to Record a Journal Entry for a Sale on an Account**

June 26th, 2018 - How you record a journal entry for a sale in a bookkeeping account depends on the type of accounting your company keeps Every accounting transaction has a

# **Bad Debts Direct Write off Method Journal Entry**

January 9th, 2019 - In the direct write off method uncollectible accounts receivable are directly written off against income at the time when they are actually determined as bad debts

#### **Journal Writing A Short Course The Center for Journal**

January 12th, 2019 - "I don't have time to write a journal ― "I donâ€<sup>m</sup>t know what to write about ― "How do I get started "Iâ€<sup>m</sup>m a lousy writer ― "HELP ―

## **How to Write a Diary Entry Format Examples amp Ideas**

January 11th, 2019 - Diaries are extremely popular All sorts of people ranging from young children to presidents of the United States keep them But what exactly is

#### **What Every Notary Needs To Know About Journals NNA**

January 10th, 2019 - Check out what every Notary should know about keeping a journal The NNA offers tips on keeping accurate records and avoiding notarial mistakes

# **Journal Definition of Journal by Merriam Webster**

January 10th, 2019 - History and Etymology for journal Middle English service book containing the day hours from Anglo French jurnal from jurnal adjective daily from Latin

#### **Mariner Software**

January 11th, 2019 - What is MacJournal Itâ $\epsilon$ <sup>m</sup>s journal keeping for the 21st century Instead of paper and pen it is your journal on your Mac Unlike other journal applications

**http jacksonville nc och schoolinsites com** January 8th, 2019 -

## **Thumbscrew Software USB Write Blocker Irongeek com**

January 11th, 2019 - Simply click on the icon and choose the menu item to toggle write access All Thumbscrew really does is flip a bit in the registry at HKEY LOCAL MACHINE System

## **I Write Like**

January 11th, 2019 - Any English text will do blog post journal entry comment chapter of your book etc For reliable results paste at least a few paragraphs

## **Electronic Source References Reference List Academic**

January 4th, 2019 - This guide includes instructional pages on reference list entries in APA style

#### **QUT cite write QUT cite tool**

January 9th, 2019 - The QUT cite tool shows you real examples in each of QUT s four main referencing citing styles

**Day One The award winning journal app for iPhone iPad** January 9th, 2019 - A simple journal application for the Mac iPhone and iPad

#### **Create a More Vivid Travel Journal Dave Fox s Globejotting**

January 10th, 2019 - Create a More Vivid Travel Journal Ten Tips to Enliven Your Writing By Dave Fox 1 Every trip consists of two simultaneous journeys the outer journey and the inner

# **WTF Is A Bullet Journal And Why Should You Start One An**

 - WTF Is A Bullet Journal And Why Should You Start One An Explainer I m low key obsessed

#### **Neil Gaiman s Journal**

January 11th, 2019 - It s been a strange year I ve only blogged a couple of times mostly because I ve not had anything to write about except one thing the hugeness of making Good Omens

#### **Concept mapping Concept Maps Creation of Concept Maps**

January 10th, 2019 - Concept maps and concept mapping What is it how you can benefit from it software to make the job easier

## **Social Scientist on JSTOR**

November 11th, 2018 - Charting change from the cutting edge of knowledge pursuing the frontiers ofresearch to ever widening horizons the Social Scientist has built a

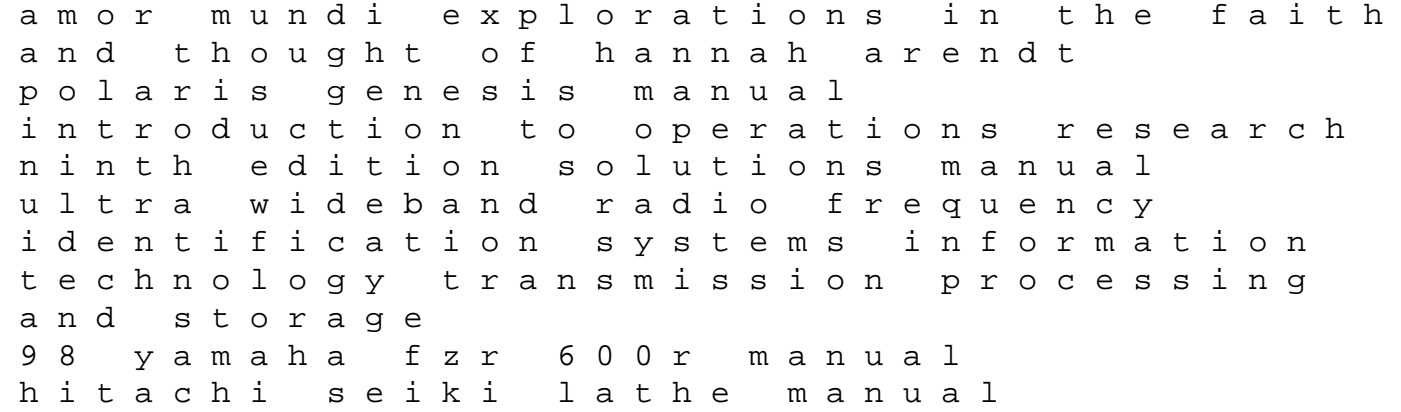

pepall industrial organization answer key making connections lab part b answer key civil war captain america tpb graphic novel pb from sumer to jerusalem walking to martha vineyard text book of practical pathology and microbiology foreshadowed crimson bond series book 2 wide open sky mm western straight to gay first time romance vaccination loverdose walking through clear water in a pool painted black native agents types of lines engineering drawing the african american experience psychoanalytic perspectives california splendor terror all around horror monsters and theology in the book of jeremiah library of hebrew bible